#### www.sermatec.com.cn

# **SERMATEC**

# **4.3 Parameter setting**

#### **Parameter setting of PCU version ≤ 4.X.X**

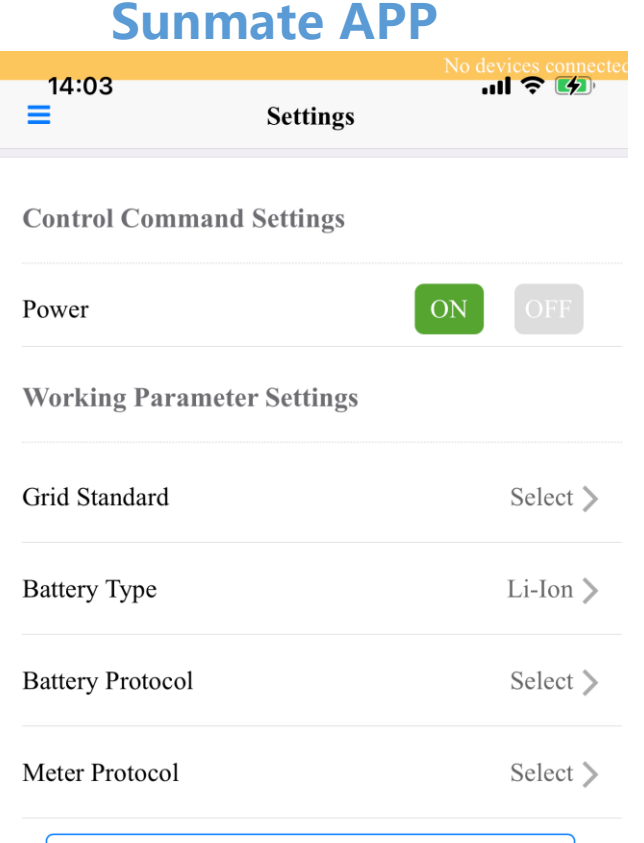

**Send Parameters** 

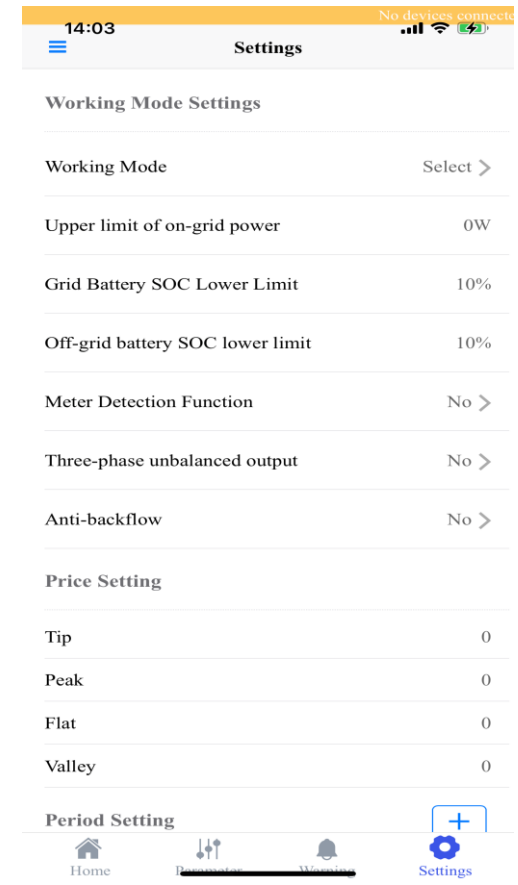

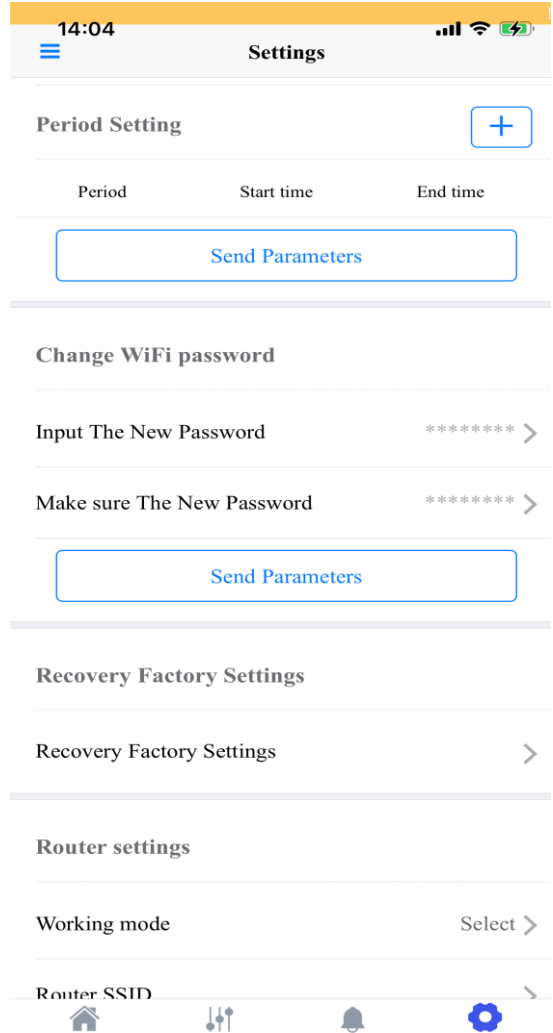

**Settings** 

Home

M / +86-021-69986891 +86-021-69986096 E / info@sermatec.com.cn

#### **Illustration of setting**

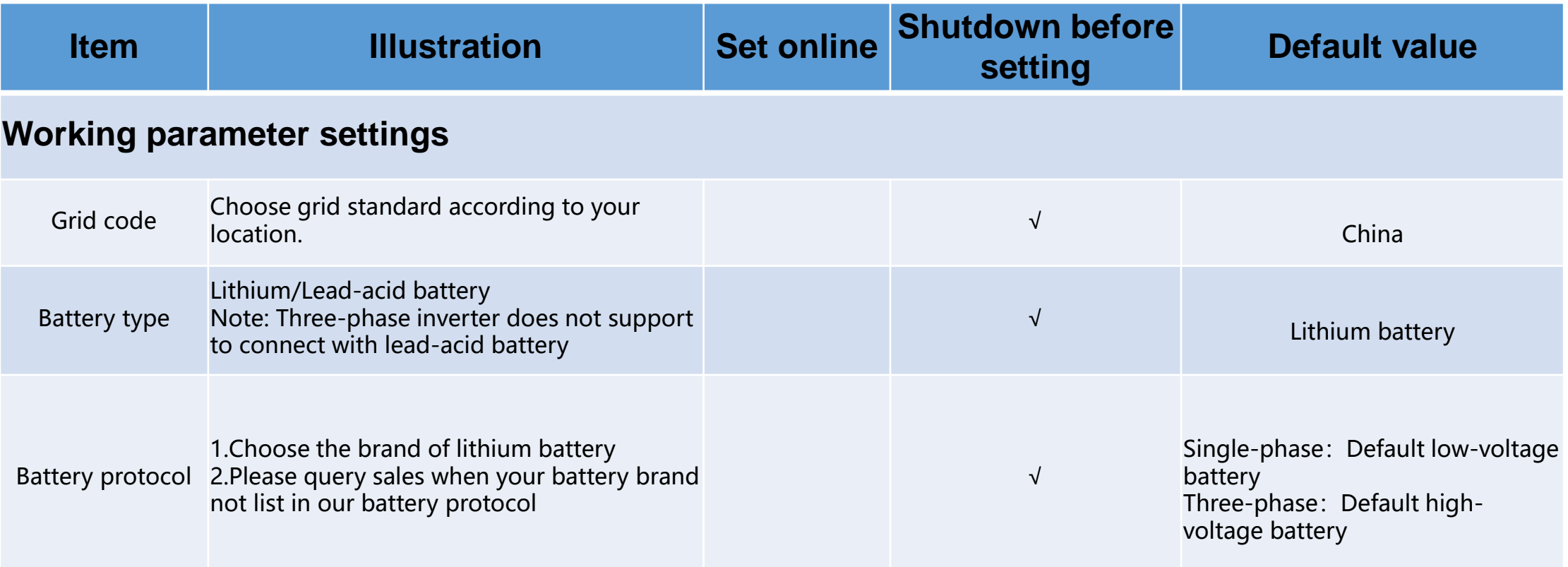

#### **Please note: Set online means you can set the parameters during the system running Shutdown before setting means you must shutdown the system through app before you are going to set it.**

M / +86-021-69986891 +86-021-69986096 E / info@sermatec.com.cn

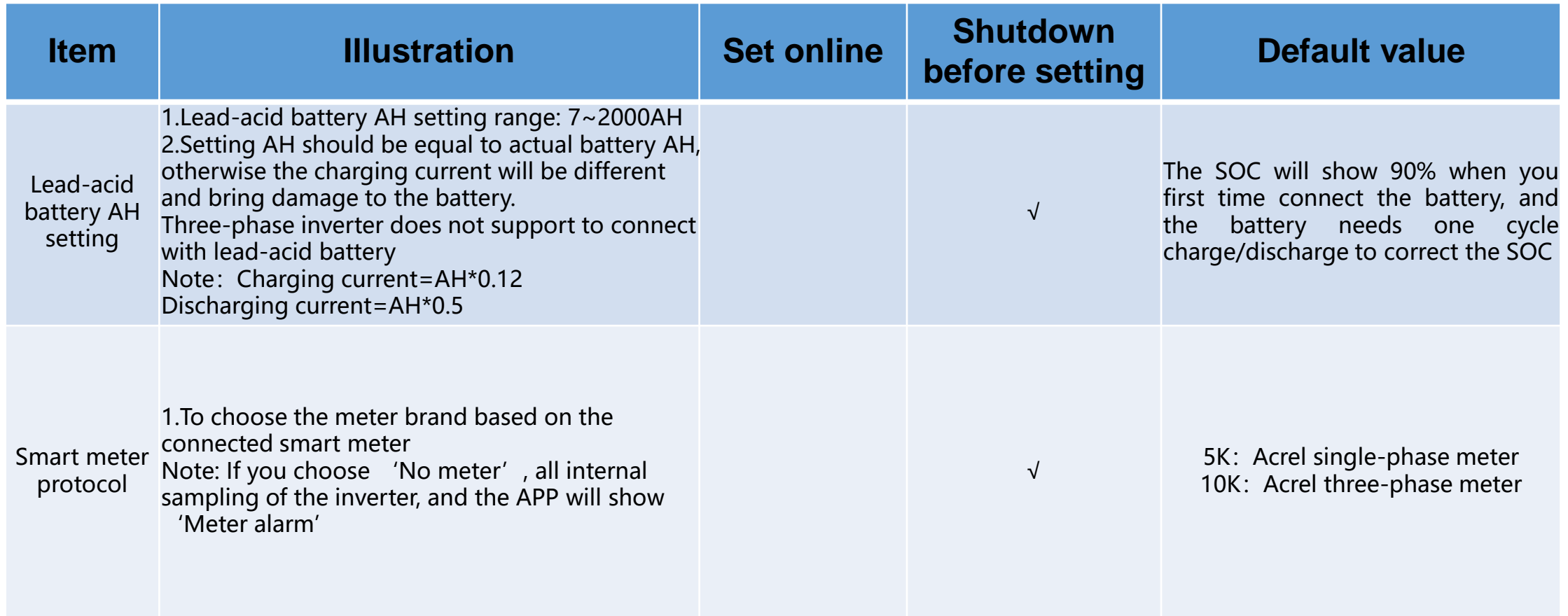

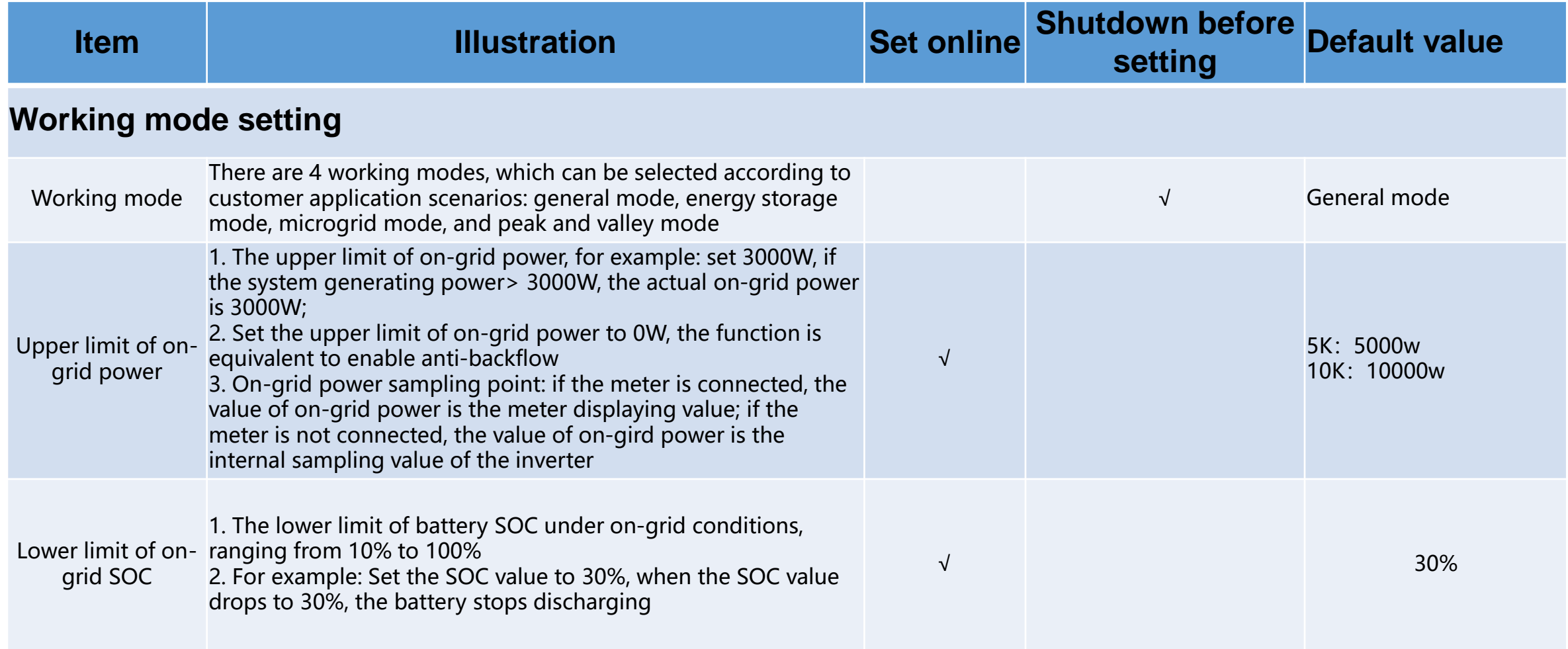

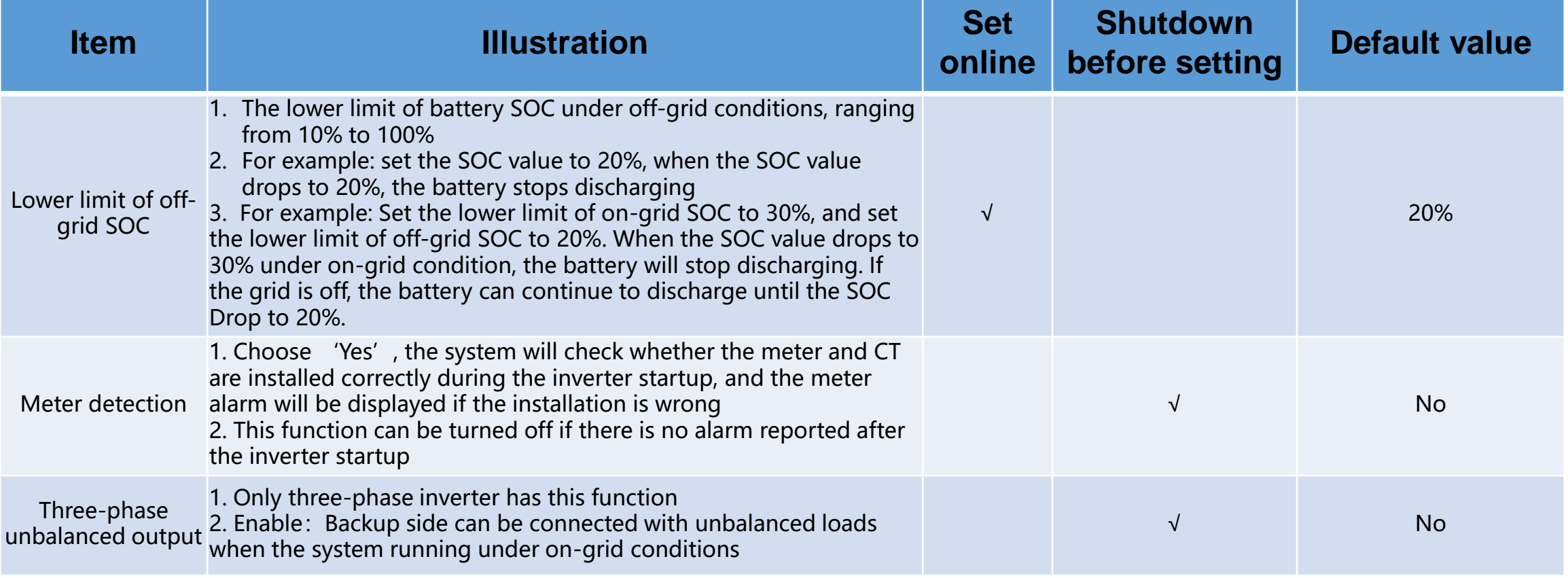

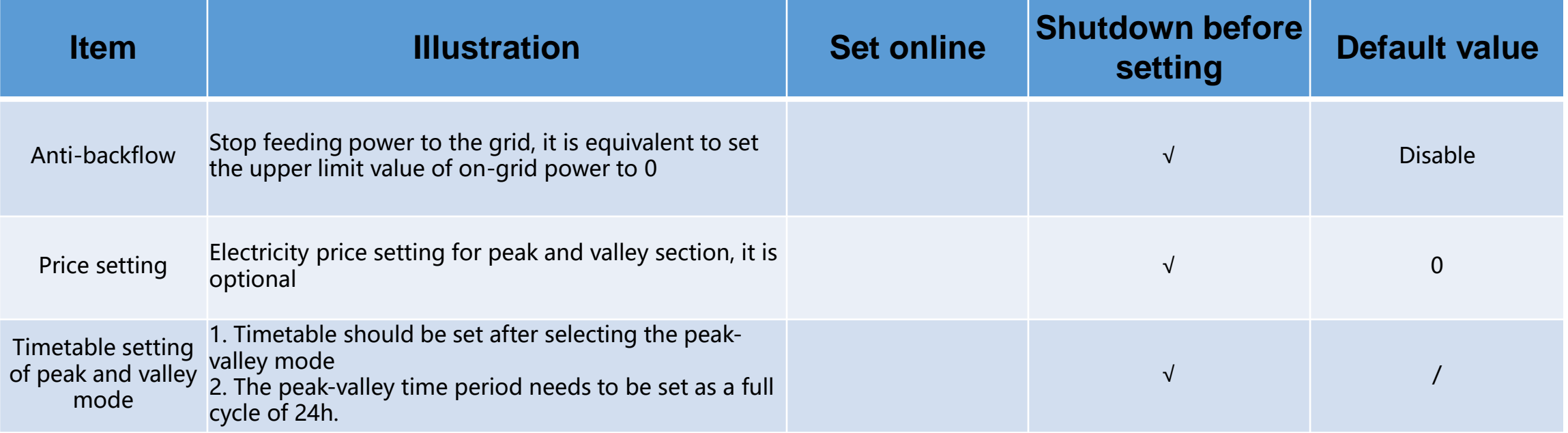

#### **Parameter setting of PCU version ≥ 9.X.X**

#### Sermatec mate APP

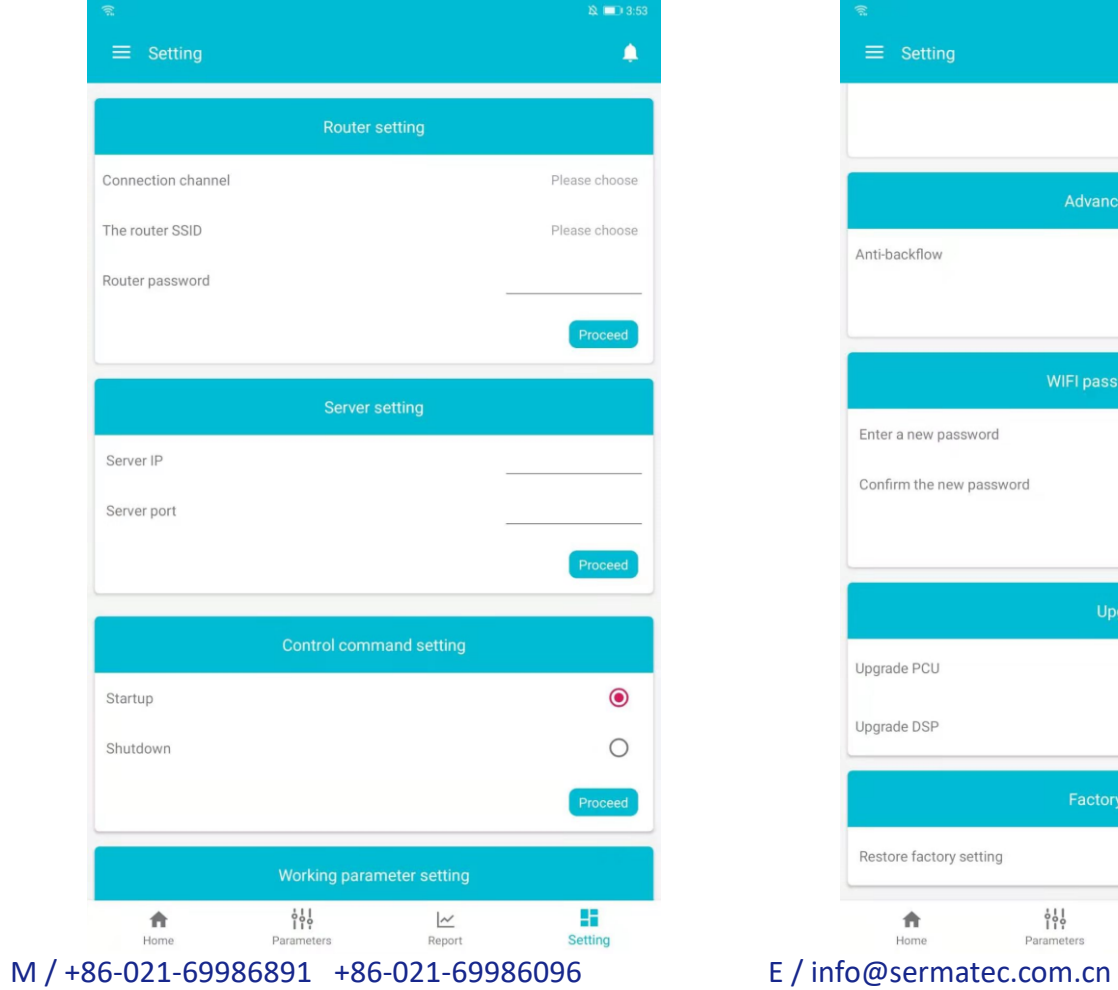

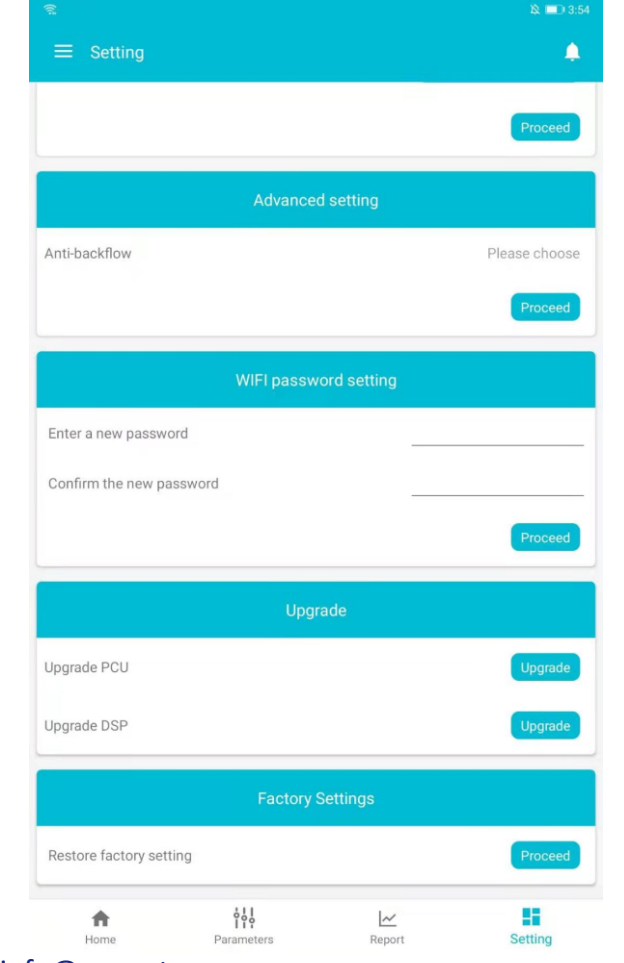

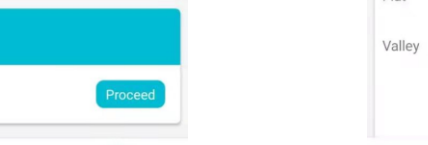

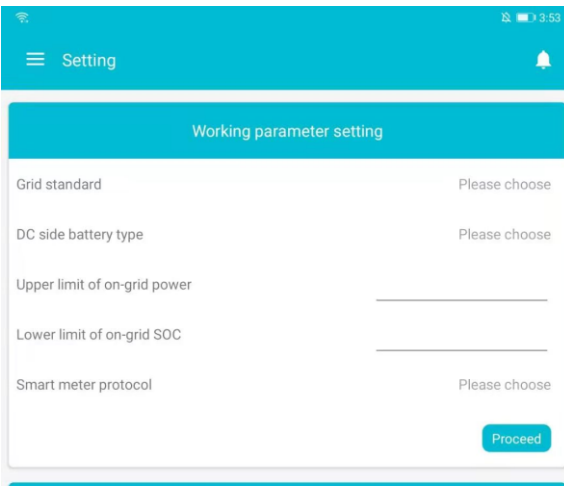

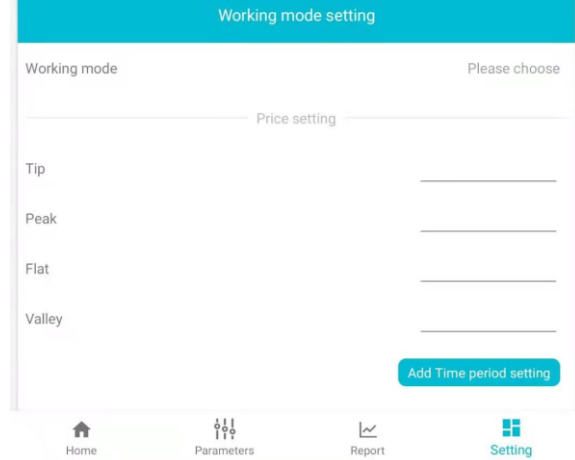

#### **Parameter setting of PCU version ≥ 9.X.X**

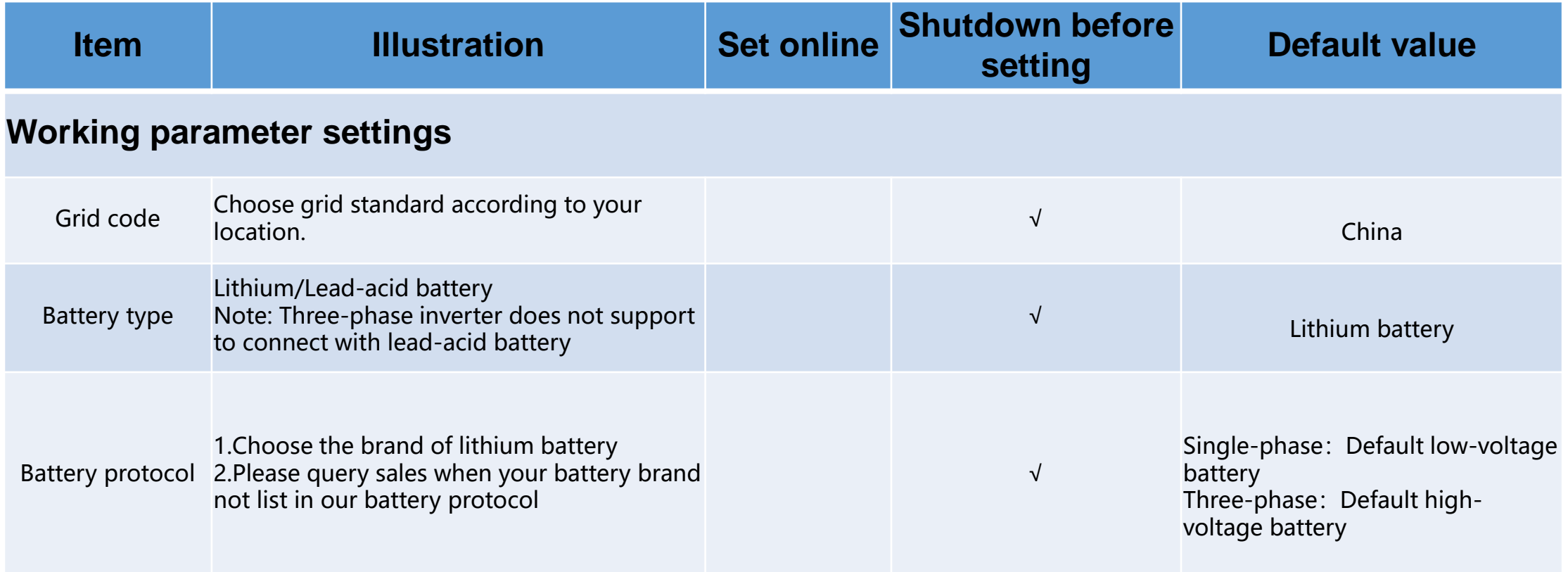

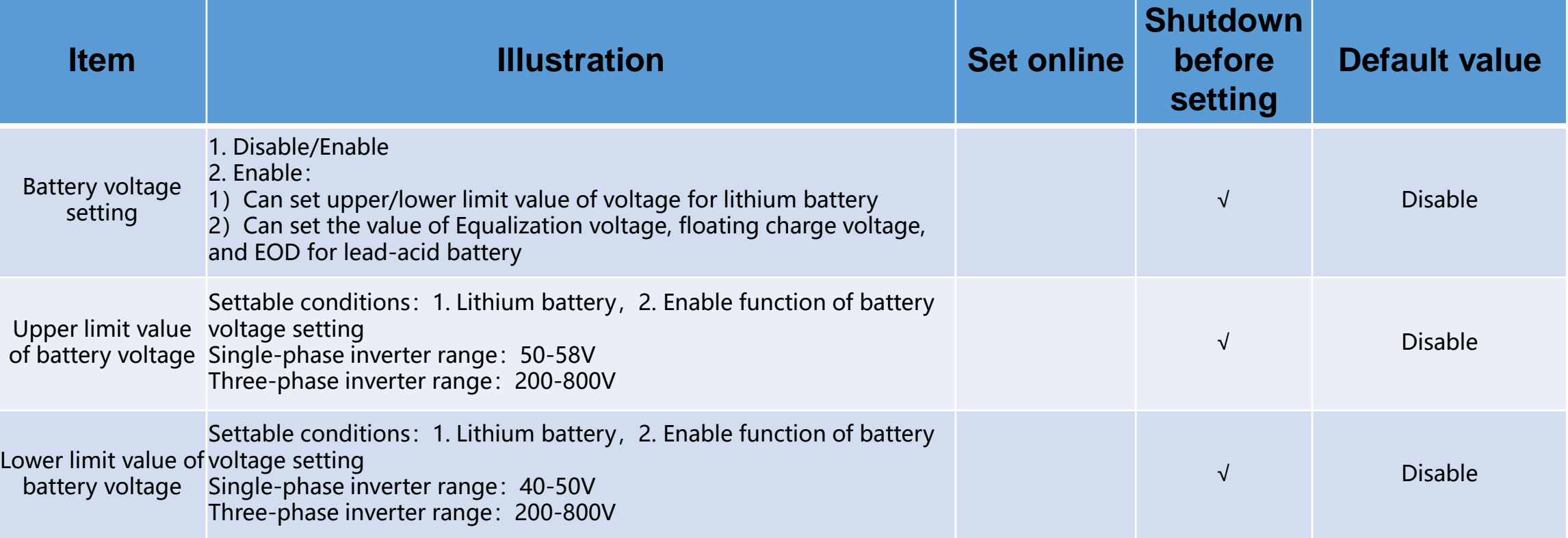

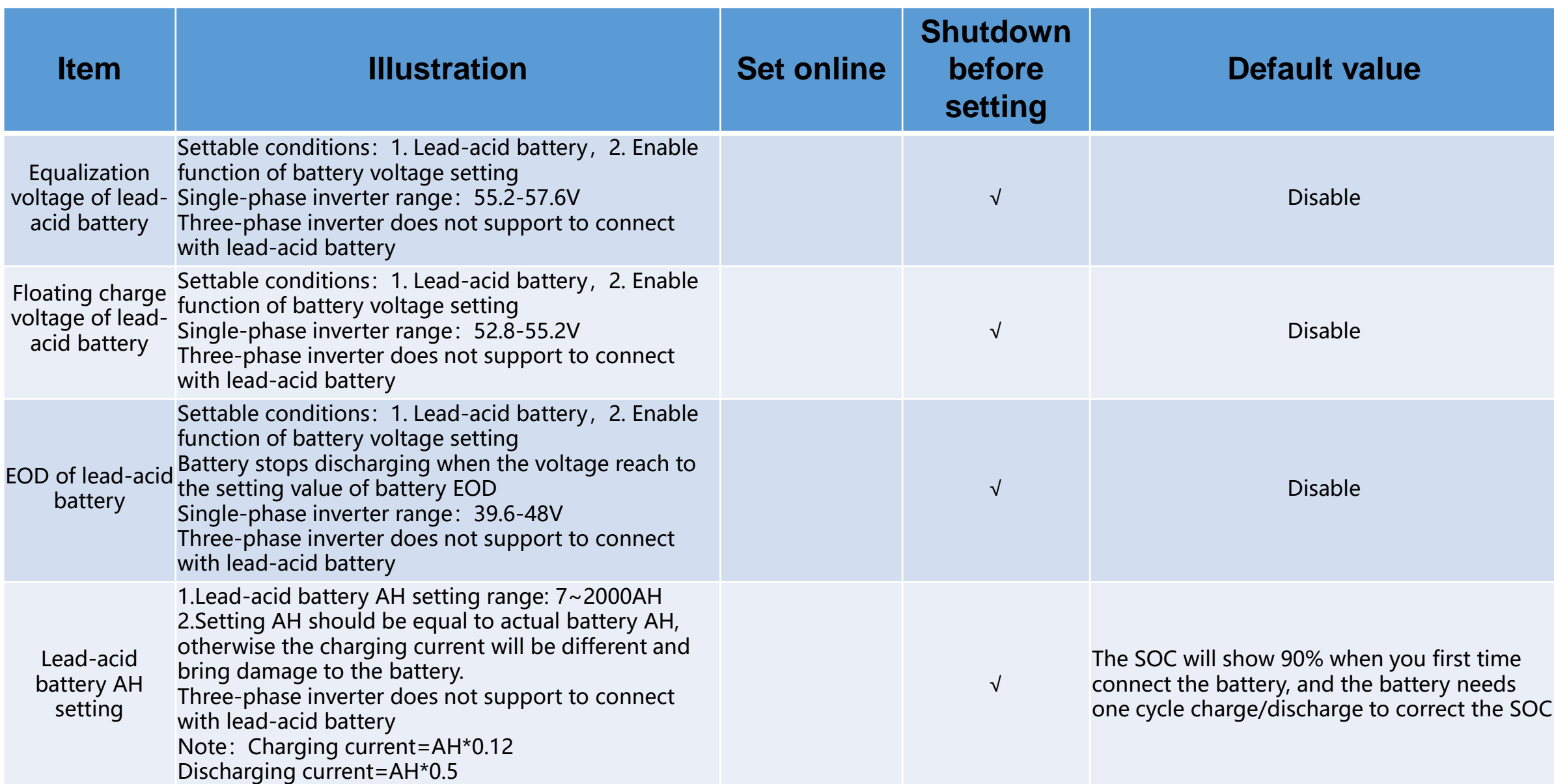

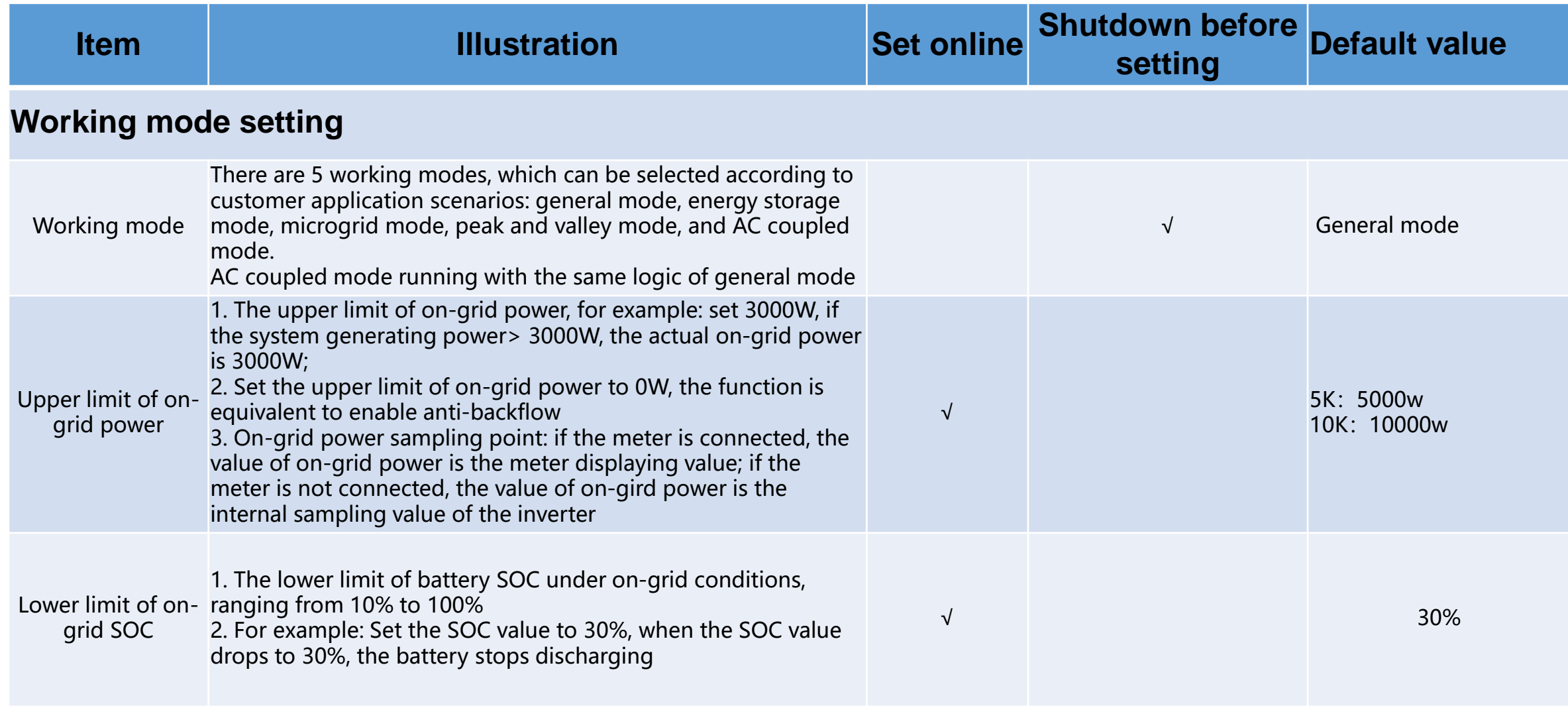

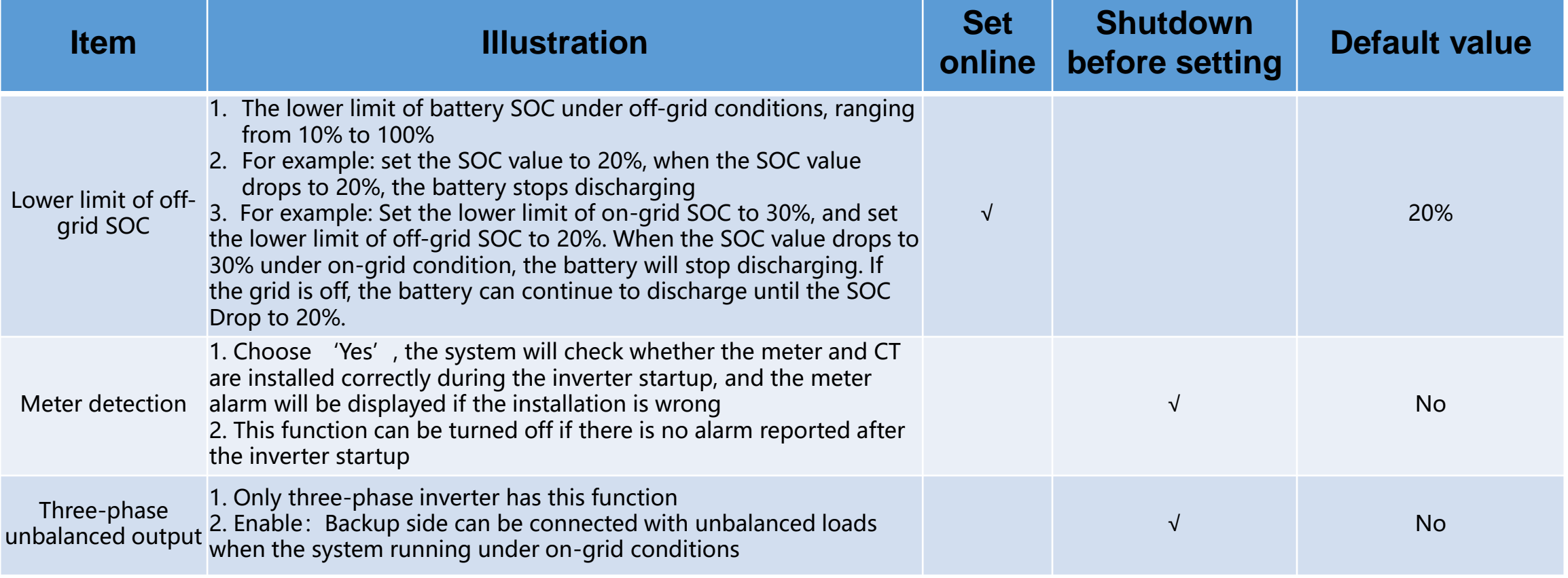

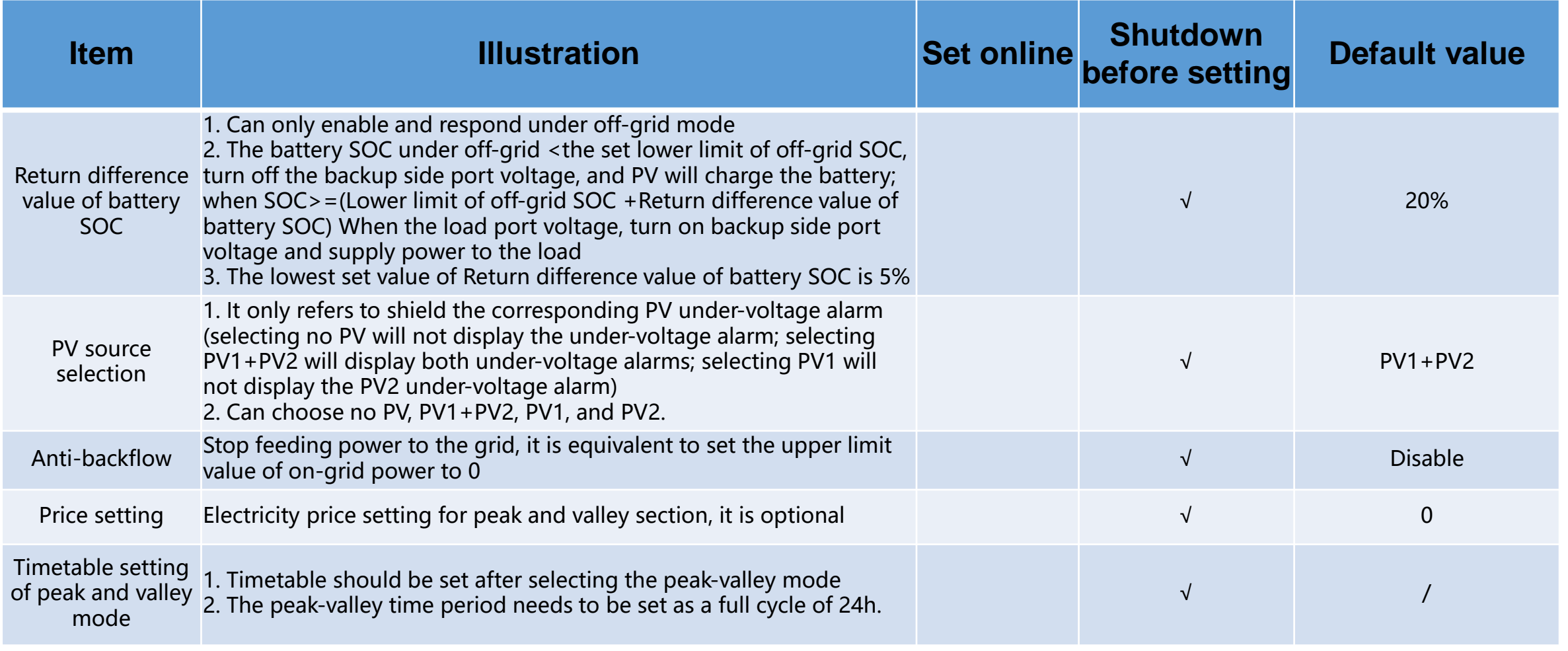

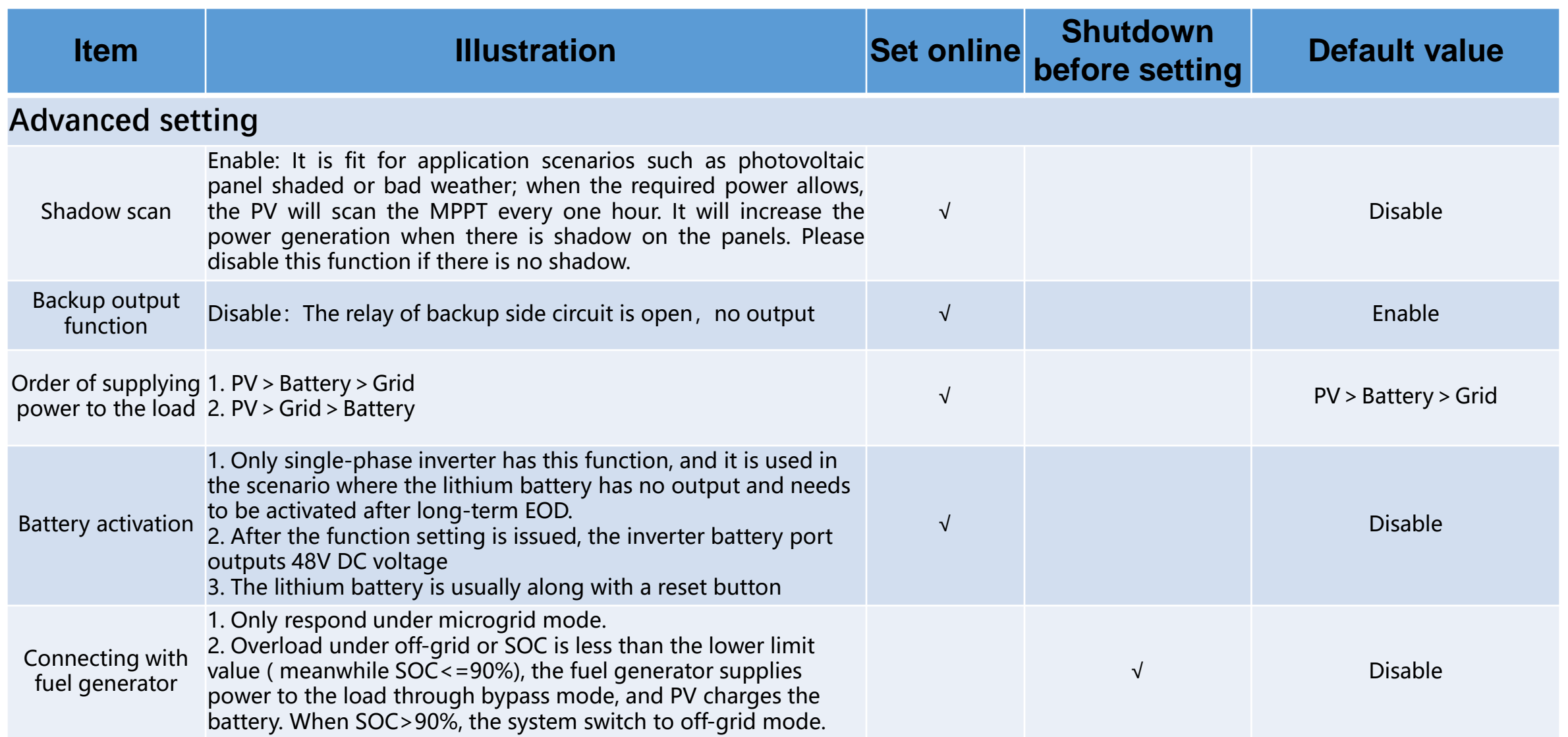

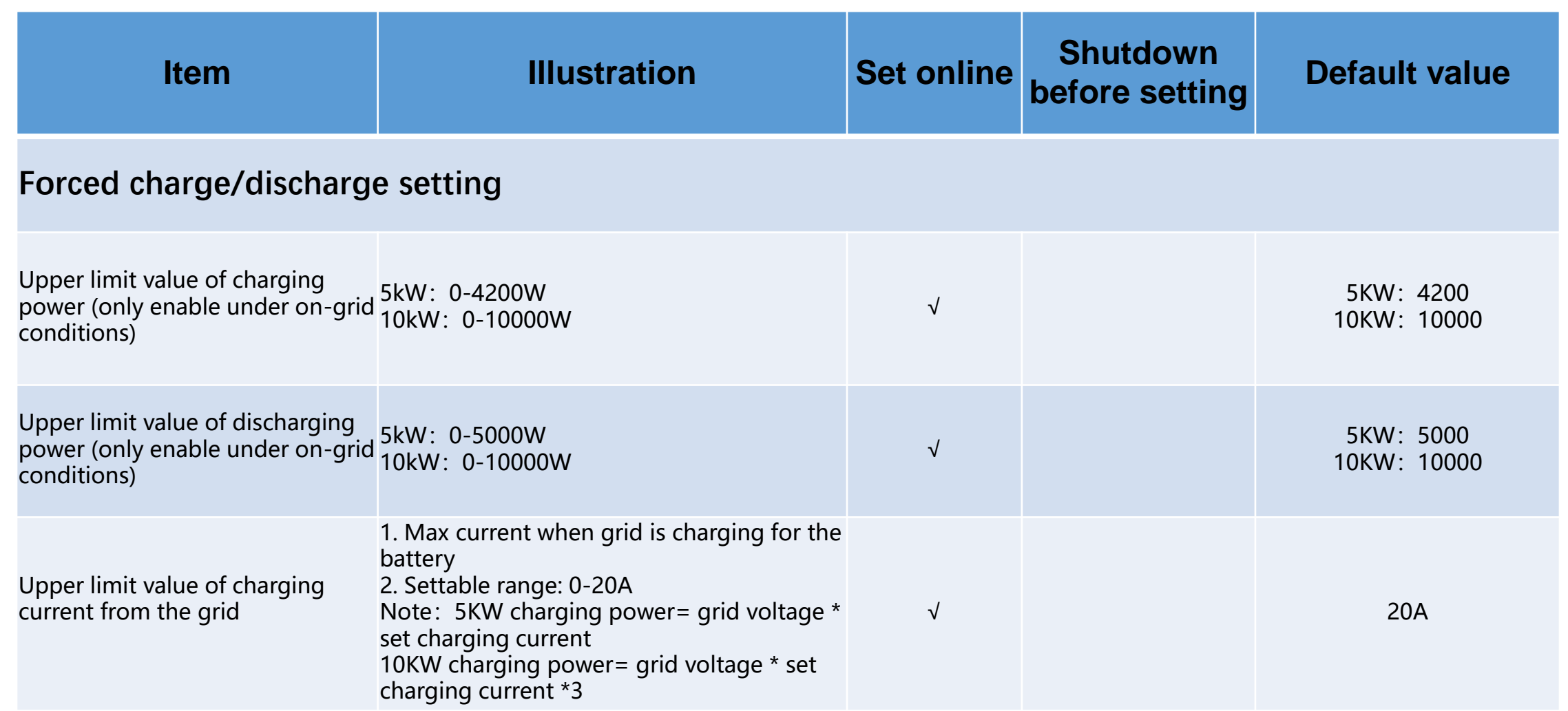

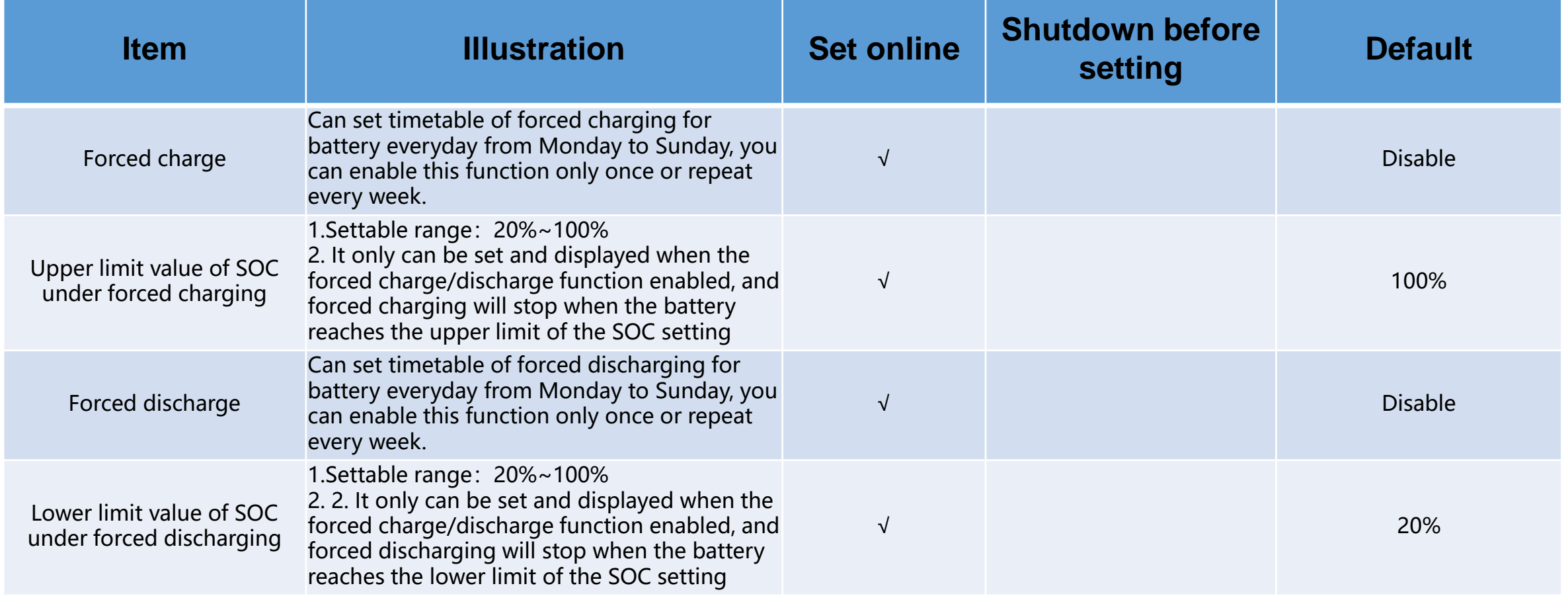